# SQL — Part 2

5DV119 — Introduction to Database Management Umeå University Department of Computing Science Stephen J. Hegner hegner@cs.umu.se http://www.cs.umu.se/~hegner

# Embedded Subqueries

- It is often useful, if not essential, to be able to use subqueries in the WHERE clause of a query.
- Query: Find all employees who work in the same department as Alicia Zeyala (999887777).
	- When a subquery returns a set consisting of just one tuple, the result may be regarded as a tuple.

```
SELECT LName , FName , MInit , SSN
FROM Employee
WHERE DNo = ( SELECT DNo
             FROM Employee
             WHERE SSN='999887777');
```
- Note the lexical scoping of variables!
- An alternative using IN (set membership  $\in$ ):

```
SELECT LName , FName , MInit , SSN
FROM Employee
WHERE DNo IN ( SELECT DNo
              FROM Employee
              WHERE SSN='999887777');
```
#### Queries with Existential Quantification

Query: Find all employees who work on some project which Alicia Zeyala (999887777) also works on.

```
SELECT LName , FName , MInit , SSN , PNo
FROM Employee JOIN Works_On ON (SSN=ESSN)
WHERE PNo IN (SELECT PNo
              FROM Works_On
              WHERE ESSN = '999887777');
```
• Exclude Alicia from the list.

```
SELECT LName , FName , MInit , SSN , PNo
FROM Employee JOIN Works_On ON (SSN=ESSN)
WHERE PNo IN (SELECT PNo
               FROM Works_On
               WHERE ESSN = ' 999887777' )
      AND SSN <> ' 999887777 ';
```
# Realizing INTERSECT Using Subqueries

• As already noted, MySQL does not support the INTERSECT operation. Query: Find those employees who work on both the ProductX and ProductY projects.

```
SELECT LName , FName , MInit , SSN
FROM Employee JOIN Works_On ON (SSN=ESSN) JOIN Project ON (PNo=PNumber)
WHERE PName = 'Product X'INTERSECT
SELECT LName , FName , MInit , SSN
FROM Employee JOIN Works On ON (SSN=ESSN) JOIN Project ON (PNo=PNumber)
WHERE (PName = 'ProductY');
```
• Fortunately, this operation can be realized using subqueries.

```
SELECT LName , FName , MInit , SSN
FROM Employee JOIN Works_On ON (SSN=ESSN) JOIN Project ON (PNo=PNumber)
WHERE (PName = 'Product X') AND
      ( SSN IN
       ( SELECT SSN
        FROM Employee JOIN Works On ON ( SSN = ESSN)
                      JOIN Project ON (PNo=PNumber)
        WHERE (PName = 'ProductY') ));
```
• Only the key SSN need be used in the subquery.

# Realizing EXCEPT Using Subqueries

• As already noted, MySQL does not support the EXCEPT operation. Query: Find those employees who work on the ProductY project but not the ProductX project.

```
SELECT LName , FName , MInit , SSN
FROM Employee JOIN Works_On ON (SSN=ESSN) JOIN Project ON (PNo=PNumber)
WHERE PName = 'ProductY'EXCEPT
SELECT LName , FName , MInit , SSN
FROM Employee JOIN Works On ON (SSN=ESSN) JOIN Project ON (PNo=PNumber)
WHERE (PName = 'Product X');
```
• Fortunately, this operation can be realized using subqueries.

```
SELECT LName , FName , MInit , SSN
FROM Employee JOIN Works_On ON (SSN=ESSN) JOIN Project ON (PNo=PNumber)
WHERE (PName = 'ProductY') AND
      ( NOT ( SSN IN
             ( SELECT SSN
             FROM Employee JOIN Works On ON ( SSN = ESSN)
                             JOIN Project ON (PNo=PNumber)
              WHERE (PName = 'Product X'')) :
```
• Only the key SSN need be used in the subquery.

# Queries with Universal Quantification

Query: Find all employees who work on every project which Alicia Zeyala (999887777) also works on. Exclude Alicia herself.

- At first sight, this appears to be impossible with SQL.
- However, it may be rephrased as a double negation:
	- Find all employees E for which there is no project P which Alicia works on but E does not work on.
- This operation is formally known as *division* and will be studied more carefully in connection with the relational algebra.

```
SELECT DISTINCT LName , FName , MInit , SSN
FROM Employee JOIN Works_On ON (SSN=ESSN)
WHERE NOT EXISTS ( SELECT PNo
                   FROM Works_On
                    WHERE (ESSN = '999887777')
                    EXCEPT ( SELECT PNo
                            FROM Works_On
                            WHERE (SSN = ESSN))AND (SSN <> '999887777');
```
# An Alternative Construction for Division

- As already noted, MySQL does not support the EXCEPT operation.
- Division may also be realized using NOT..IN for negation.

Query: Find all employees who work on every project which Alicia Zeyala (999887777) also works on. Exclude Alicia herself.

```
SELECT DISTINCT LName , FName , MInit , SSN
FROM Employee JOIN Works_On ON (SSN=ESSN)
WHERE NOT EXISTS ( SELECT PNo
                    FROM Works On AS W1
                    WHERE ( W1. ESSN = ' 999887777' )
                            AND NOT PNo IN
                             ( SELECT PNo
                              FROM Works_On
                              WHERE (ESSN = SSN))AND SSN < > ' 999887777 ';
```
# Queries which Count (without Aggregation)

Query: Find all employees who work on at least two distinct projects. SELECT DISTINCT LName , FName , MInit , SSN FROM Employee JOIN Works\_On AS W1 ON (SSN=W1.ESSN) JOIN Works\_on AS W2 ON (SSN=W2.ESSN)  $WHERE$  ( $W1.PNo < >W2.PNo$ );

Query: Find all employees who work on at exactly one project.

```
SELECT DISTINCT LName , FName , MInit , SSN
FROM Employee
WHERE EXISTS (SELECT *
               FROM Works_On
               WHERE (SSN = ESSN))AND
       NOT EXISTS
        ( SELECT *
         FROM Works_On AS W1 JOIN Works_on AS W2
                                 ON ( W1 . ESSN = W2 . ESSN )
         WHERE (W1.PNo<<W2.PNo) AND (SSN=W1.ESSN));
```
Exercise: Find all employees who work on at exactly two projects.

#### ALL and ANY

#### Query: Find the employee(s) with the highest salary.

```
SELECT DISTINCT LName , FName , MInit , SSN , Salary
FROM Employee
WHERE Salary >= ALL ( SELECT Salary
                       FROM Employee);
```
Query: Find the employee(s) with salaries which are not the lowest.

```
SELECT DISTINCT LName , FName , MInit , SSN , Salary
FROM Employee
WHERE Salary > ANY ( SELECT Salary
                       FROM Employee);
```
# Aggregation Operators

Query: For each project find the minimum, maximum, average, and total hours worked by all employees, as well as the number of such employees.

```
SELECT PName, MIN (Hours), MAX (Hours),
                AVG ( Hours ) , SUM ( Hours ) , COUNT (*)
FROM Project JOIN Works_On ON (PNumber=PNo)
GROUP BY PName
UNION
SELECT PName, 0, 0, 0, 0, 0
FROM Project as P1
WHERE (NOT EXISTS
          ( SELECT *
           FROM Project JOIN Works_On ON (PNumber=PNo)
           WHERE P1.PNumber = PNo) ;
```
An important rule: Every attribute which occurs in the SELECT clause and which is not aggregated must occur in the GROUP BY clause as well.

• Will not work (even though it clearly should):

```
SELECT PName, PNo, MIN (Hours), MAX (Hours),
                                AVG ( Hours ) , SUM ( Hours ), COUNT (*)
          FROM Project JOIN Works_On ON (PNumber=PNo)
           GROUP BY PName
          UNION
\mathsf{SQL} \longrightarrow \mathsf{Part}\ 2 \qquad \qquad \cdots 20150128 Slide 10 of 28
```
# Omission of GROUP BY

• If the GROUP BY clause is omitted, the aggregation is over the entire table.

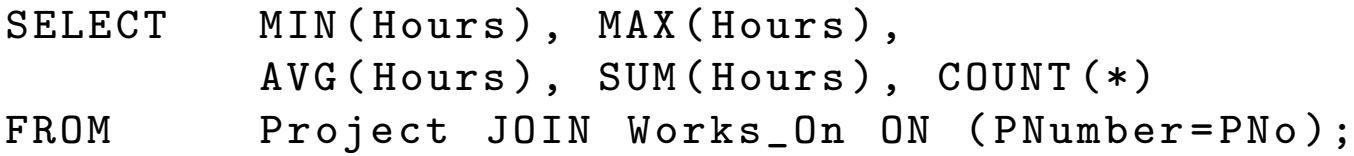

- In this case, there must be no non-aggregated attributes in the SELECT clause.
- Does not work:

SELECT PNo, MIN (Hours), MAX (Hours), AVG (Hours), SUM (Hours), COUNT  $(*)$ FROM Project JOIN Works\_On ON (PNumber=PNo);

• In the above case, PNo must appear in the GROUP BY clause.

# The HAVING Clause

Query: For each project with at least three employees working on it, find the average and total hours worked on it.

• The following does not work:

SELECT PName, AVG (Hours), SUM (Hours) FROM Project JOIN Works\_On ON (PNumber=PNo) WHERE  $\text{(Count (*)} > = 3)$ GROUP BY PName ;

- The problem is that the WHERE clause is evaluated before the aggregation.
- The solution is to use a HAVING clause.

SELECT PName, AVG (Hours), SUM (Hours) FROM Project JOIN Works\_On ON (PNumber=PNo) GROUP BY PName HAVING  $(Count (*) > = 3);$ 

• The HAVING clause must come after the GROUP BY clause.

#### Formats on Output Columns

• In the following, PostgreSQL will express AVG (Hours) with 16 places to the right of the decimal point (there are "only" five for MySQL):

```
SELECT PName, MIN (Hours), MAX (Hours),
                AVG (Hours), SUM (Hours), COUNT (*)FROM Project JOIN Works On ON ( PNumber = PNo)
GROUP BY PName ;
```
• To remedy this, casting may be used:

```
SELECT PName, MIN (Hours), MAX (Hours),
                 CAST (AVG (Hours) AS DECIMAL (8,2)),
                 SUM ( Hours ) , COUNT (*)
FROM Project JOIN Works_On ON (PNumber=PNo)
GROUP BY PName ;
```
• MySQL will use the entire expression CAST(AVG(Hours) AS DECIMAL(8,2)) as the column header, but this can be fixed easily:

```
SELECT PName, MIN (Hours), MAX (Hours),
                 CAST (AVG (Hours) AS DECIMAL (8.2)) AS AVG Hours,
                 SUM ( Hours ) , COUNT (*)
FROM Project JOIN Works On ON ( PNumber = PNo)
GROUP BY PName ;
```
# Formats on Output Columns — 2

• To obtain a consistent representation, even constants may be cast:

```
SELECT PName, MIN (Hours), MAX (Hours),
                CAST ( AVG ( Hours ) AS DECIMAL (8 ,2)) AS AVG_Hours ,
                SUM (Hours), COUNT (*)FROM Project JOIN Works_On ON (PNumber=PNo)
GROUP BY PName
UNION
SELECT PName, 0, 0, CAST (0 AS DECIMAL (8, 2)), 0, 0
FROM Project as P1
WHERE (NOT EXISTS
          ( SELECT *
           FROM Project JOIN Works_On ON (PNumber=PNo)
           WHERE P1.PNumber=PNo));
```
• Of course, for really "pretty" and consistent output, all of the aggregated columns should be cast in this query.

#### Embedded Queries in the HAVING Clause

Query: Find the project(s) with the greatest number of hours.

SELECT P1. PName, SUM (W1. Hours) FROM Project AS P1 JOIN Works\_On AS W1 ON (P1. PNumber=W1. PNo) GROUP BY P1 . PName HAVING NOT EXISTS (SELECT W2.PNo, SUM (W2.Hours) FROM Works\_On AS W2 GROUP BY W2 . PNo  $HAVING$  ( SUM (  $W2$  . Hours ) > SUM (  $W1$  . Hours ) ) ;

• It is also possible to do this with an embedded subquery in the FROM clause.

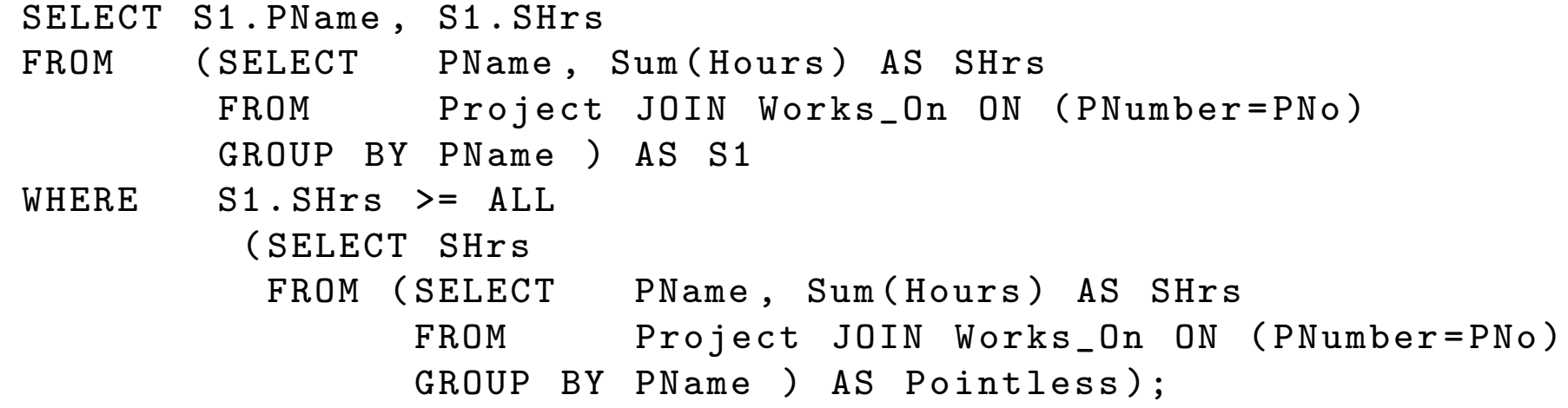

• Note the alias Pointless which is required by SQL rules.

# A Schema for a Grading Database

• Shown below are SQL definitions for two of the relations for a grading database similar to that used for this course.

```
CREATE TABLE Student (
 Name VARCHAR (40) Not Null,
 Personnr CHAR (11) Not Null, -- YYMMDD-XXXX
 Ident VARCHAR (10) Not Null, -- Ocs.umu.se user ID
 PRIMARY KEY (Ident),
 UNIQUE ( Personnr ) :
CREATE TABLE ObligEx (
 Ident VARCHAR (10) Not Null,
 Number INTEGER Not Null, -- exercise number (1 or 2)
 Grade INTEGER , -- numerical point score
 HandedIn DATE , -- date first submitted
 Graded DATE , -- date first graded
 Approved DATE , -- date approved satisfactory
 Status CHAR(1), - S \text{ or } UPRIMARY KEY (Ident, Number),
 CONSTRAINT obligex_ident_fkey FOREIGN KEY ( Ident )
           REFERENCES Student (Ident) ON UPDATE CASCADE );
```
#### Ident | PersonNr | Name Student Ident | Number | Grade | HandedIn | Graded | Approved | Status **ObligEx** SQL — Part 2 20150128 Slide 16 of 28

# Outer Joins

Preliminary goal: Define a query with the form of ObligEx, for Exercise 1 only, with an entry for every student and nulls for missing values.

- The *(left) outer join* operation delivers the desired structure.
- It is similar to an (inner) join, but it fills in missing matches with nulls.
- It is called *left* because the left table in the construction is the base; the right table is padded with nulls.

```
SELECT S. Ident , E1 . Grade , E1 . HandedIn , E1 . Graded ,
                             E1 . Approved , E1 . Status
FROM ( SELECT Ident FROM Student ) AS S LEFT OUTER JOIN
       ( SELECT * FROM ObligEx WHERE Number =1) AS E1
      ON (S. Ident=E1. Ident);
```
- A *right* outer join is defined analogously.
- A full outer join is the combination of a left outer join and a right outer join.

#### Outer Joins —2

• Now add on the second exercise as well by using a second outer join.

 $|$  Ident Gr1 | DateH1 | DateG1 | DateA1 | St1 | Gr2 | DateH2 | DateG2 | DateA2 | St2 **ObligExAll** 

SELECT S. Ident , E1 . Grade AS Gr1 , E1 . HandedIn AS DateH1 , E1 . Graded AS DateG1 , E1 . Approved AS DateA1 , E1 . Status St1 , E2 . Grade AS Gr2 , E2 . HandedIn AS DateH2 , E2 . Graded AS DateG2 , E2 . Approved AS DateA2 , E<sub>2</sub> Status AS St<sub>2</sub> FROM ( SELECT Ident FROM Student ) AS S LEFT OUTER JOIN ( SELECT \* FROM ObligEx WHERE Number =1) AS E1 ON (S . Ident = E1 . Ident ) LEFT OUTER JOIN ( SELECT \* FROM ObligEx WHERE Number =2) AS E2 ON (S . Ident = E2 . Ident );

#### Outer Joins —3

• Recall the query for computing summary information about projects.

```
SELECT PName, MIN (Hours), MAX (Hours),
                AVG ( Hours ) , SUM ( Hours ) , COUNT (*)
FROM Project JOIN Works On ON ( PNumber = PNo)
GROUP BY PName
UNION
SELECT PName, 0, 0, 0, 0, 0
FROM Project AS P1
WHERE ( NOT EXISTS
          ( SELECT *
           FROM Project JOIN Works On ON ( PNumber = PNo)
           WHERE P1.PNumber=PNo));
```
• A query which is almost the same using outer join is much simpler.

SELECT PName, MIN (Hours), MAX (Hours), AVG (Hours), SUM (Hours), COUNT  $(*)$ FROM Project LEFT OUTER JOIN Works\_On ON (PNumber=PNo) GROUP BY PName ;

• The only difference is that the explicit 0 values of the first query are replaced with NULL.

#### The COALESCE Operator

• Recall the query of the previous slide.

SELECT PName, Min (Hours), Max (Hours), Avg ( Hours ) , Sum ( Hours ) , Count (\*) FROM Project LEFT OUTER JOIN Works\_On ON (PNumber=PNo) GROUP BY PName ;

• The COALESCE operator selects its first non-null argument, and may be used to put zeros where they belong.

```
SELECT PName, COALESCE (Min (Hours), 0), COALESCE (Max (Hours), 0),
                 COALESCE (Avg (Hours), 0), COALESCE (Sum (Hours), 0),
                 COALESCE ( Count (*) ,0)
FROM Project LEFT OUTER JOIN Works_On ON (PNumber=PNo)
GROUP BY PName ;
```
• Coalesced columns may also be cast and renamed:

```
SELECT PName, COALESCE (Min (Hours), 0), COALESCE (Max (Hours), 0),
                  CAST ( COALESCE ( Avg ( Hours ) ,0) AS DECIMAL (8 ,2)) AS AVG_Hours ,
                  COALESCE ( Sum ( Hours ) ,0) , COALESCE ( Count (*) ,0)
FROM Project LEFT OUTER JOIN Works_On ON (PNumber=PNo)
GROUP BY PName ;
```
# Views

- A *view* is a virtual table which is constructed using a query.
- It differs from a query in that:
	- It persists in time, just as a true table.
	- Its state reflects updates to the true tables.
	- It has a name and may be used in large part as would any table of the database.

Basic syntax: CREATE VIEW <name> AS <query>;

CREATE OR REPLACE VIEW <name> AS <query>;

```
Example: CREATE VIEW Project_Summary_Info AS
          SELECT PName, Min (Hours), Max (Hours),
                          Avg ( Hours ) , Sum ( Hours ), Count (*)
          FROM Project JOIN Works_On ON (PNumber=PNo)
          GROUP BY PName
          UNION
          SELECT PName, 0, 0, 0, 0, 0
          FROM Project as P1
          WHERE (NOT EXISTS
                    ( SELECT *
                     FROM Project JOIN Works On ON ( PNumber = PNo)
                     WHERE P1.PNumber=PNo));
```
# Naming Columns of Views

• Here is how it is done:

```
CREATE VIEW Project_Summary_Info
( Project_Name , Min_Hours , Max_Hours , Avg_Hours ,
                          Total_Hours , Num_Empl )
AS
SELECT PName, Min (Hours), Max (Hours),
                Avg ( Hours ) , Sum ( Hours ) , Count (*)
FROM Project JOIN Works_On ON (PNumber=PNo)
GROUP BY PName
UNION
SELECT PName, 0, 0, 0, 0, 0
FROM Project as P1
WHERE (NOT EXISTS
          ( SELECT *
           FROM Project JOIN Works_On ON (PNumber=PNo)
           WHERE P1.PNumber=PNo));
```
# Views in Queries

- In (read) queries, views may be used just as ordinary declared relations (tables).
- The following query uses the view definition on the previous slide.

SELECT Project\_Name , Total\_Hours , DName , Mgr\_SSN FROM Project\_Summary\_Info NATURAL JOIN Department ;

• Here is the view definition from the previous slide, for completeness.

```
CREATE VIEW Project_Summary_Info
( Project_Name , Min_Hours , Max_Hours , Avg_Hours ,
                           Total_Hours , Num_Empl )
AS
SELECT PName, Min (Hours), Max (Hours),
                Avg ( Hours ) , Sum ( Hours ) , Count (*)
FROM Project JOIN Works_On ON (PNumber=PNo)
GROUP BY PName
UNION
SELECT PName , 0, 0, 0, 0, 0
FROM Project as P1
WHERE (NOT EXISTS
          ( SELECT *
           FROM Project JOIN Works_On ON (PNumber=PNo)
           WHERE P1.PNumber = PNo) :
```
# Updates to Views

- Under limited conditions, updates to views are possible in standard SQL.
- There must be an "obvious" way to reflect the update to the true tables.
- Unfortunately, PostgreSQL does not support updates to views.
- Because the rules are complex in any case, they will not be considered further in this course.
- If updates to a view are essential, it is often best to realize the view indirectly, via an application program which interfaces to the database.

# The Logic of Null Values

• The value of NULL is treated as *unknown* in truth-valued expressions.

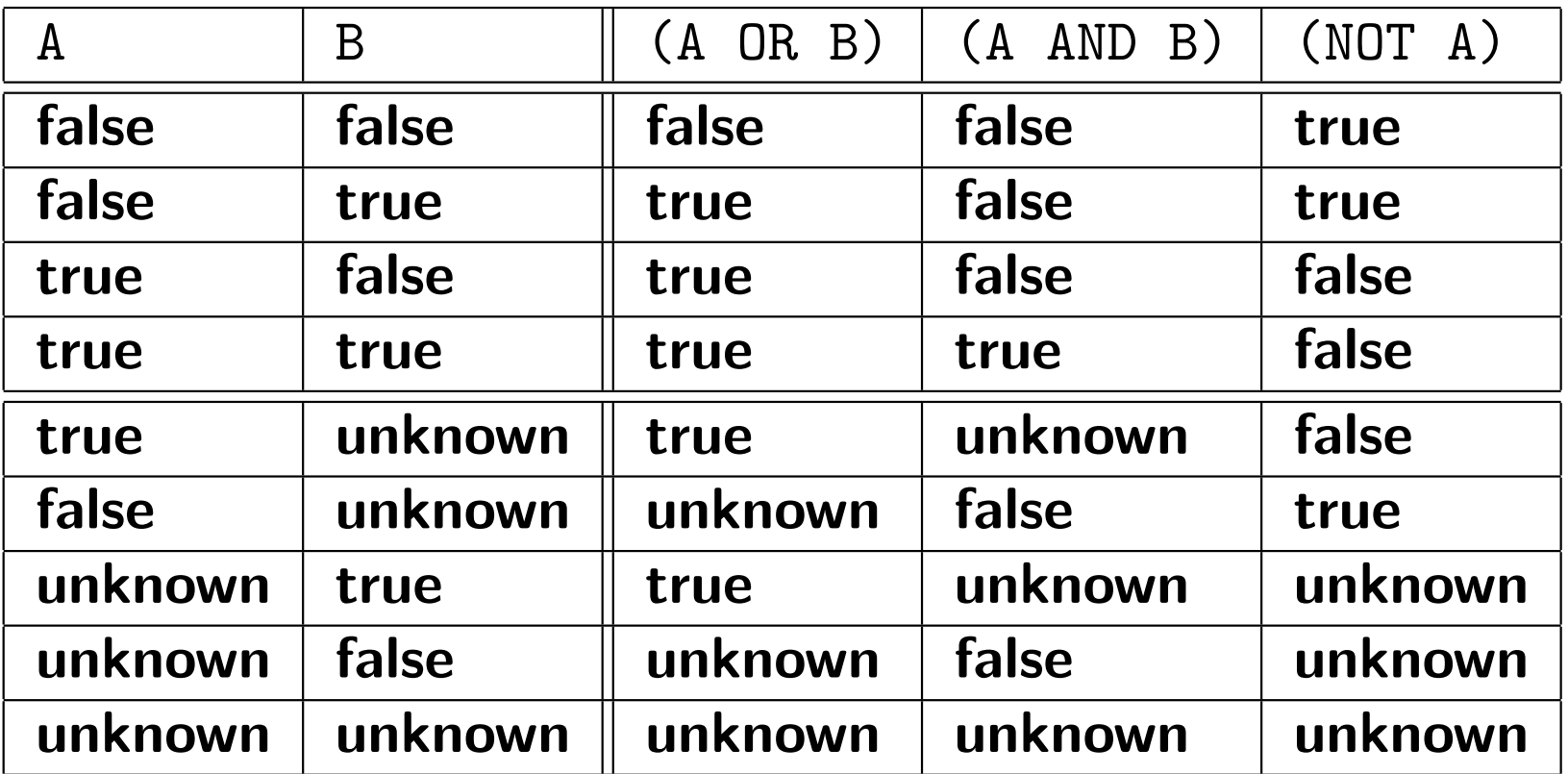

- Conditions of the form (A=B) also evaluate to **unknown** when at least one of the arguments evaluates to NULL.
- Expressions which evaluate to unknown are not considered to be true for the purpose of a query in SQL.
- Recall the queries on the next slide.<br>sol Part 2

# Illustration of Unknown Values in Logical Expressions

Query: Find the names and departments of those employees whose supervisor is the same as the manager of the department in which the employee works.

```
SELECT LName , FName , MInit , DName
FROM Employee JOIN Department
                       ON (( DNo = DNumber ) AND ( Super_SSN = Mgr_SSN ));
```
Query: Find the names and departments of those employees whose supervisor is the not the same as the manager of the department in which the employee works.

```
SELECT LName , FName , MInit , DName
FROM Employee JOIN Department
                  ON ((DNo=DNumber) AND (NOT (Super_SSN=Mgr_SSN)));
```
Observation: An employee with NULL as Super\_SSN is in the result of neither query.

• The conditions (Super\_SSN=Mgr\_SSN) and

(NOT (Super\_SSN=Mgr\_SSN)) evaluate to unknown.

#### BLOBs and TEXTs

- Special data, including multimedia data, have become very commonplace in recent years.
- There are two types which may be used for such data, defined in the SQL:2003 standard.

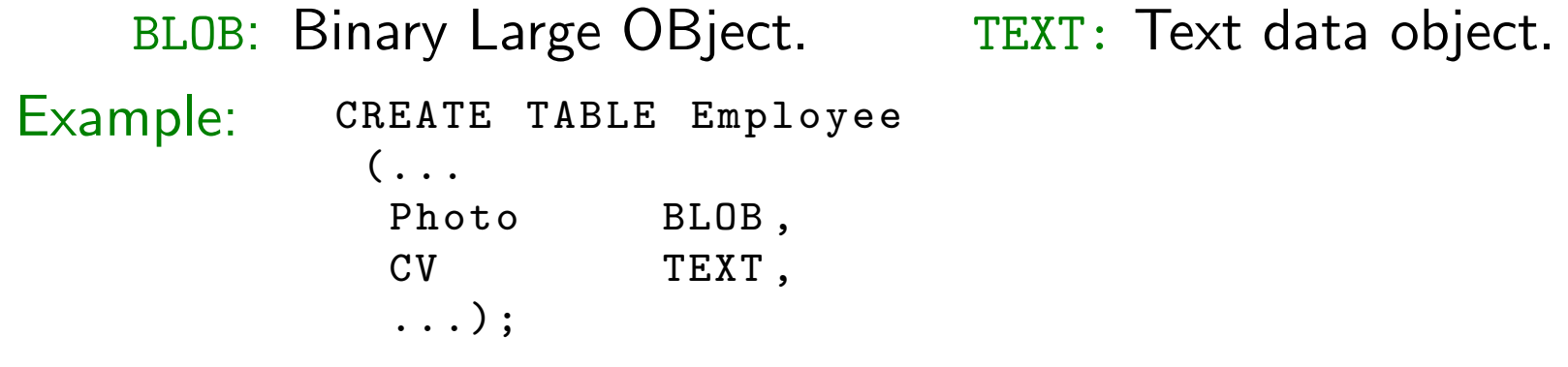

MySQL: Supports both with variations for the maximum size.

- SMALLBLOB, BLOB, MEDIUMBLOB, LARGEBLOB
- TINYTEXT, TEXT, MEDIUMTEXT, LONGTEXT

PostgreSQL: Supports TEXT and OID (its variant of BLOB).

- Type TEXT has no limit on length
- These types will not be considered further in this course.
- Support is still very nonstandard across dialects.

# Further Features of SQL

SQL functions: Just as in other programming languages, it is possible to write functions in SQL and then call them within a query.

Persistent Stored Modules (PSMs) : It is possible to write functions which are written in another, imperative language, and call them from SQL.

- In ODBC, to be studied later in this course, SQL is called from an imperative language.
- PSMs are the other way around an imperative language is called from SQL.

Triggers: Triggers are special functions, called when an update occurs.

- Triggers are particularly useful in enforcing complex constraints.
- Iteration: SQL supports limited iteration ((mis)named *recursion*), for computing closures such as the set of all ancestors of a person.
- Advanced aggregation and OLAP: SQL supports more advanced aggregation operators than those covered in this course, including in particular those associated with *OLAP*, on-line analytical processing.
- All of these topics are covered in the followup course 5DV120, Database System Principles.<br>sol – Part 2